#### **МІНІСТЕРСТВО ОСВІТИ І НАУКИ, МОЛОДІ І СПОРТУ УКРАЇНИ**

**ДОНЕЦЬКИЙ НАЦІОНАЛЬНИЙ ТЕХНІЧНИЙ УНІВЕРСИТЕТ**

# **МЕТОДИЧНІ ВКАЗІВКИ**

## **І ЗАВДАННЯ ДО КУРСОВОЇ РОБОТИ З ДИСЦИПЛІНИ «ОБЧИСЛЮВАЛЬНА МАТЕМАТИКА І ПРОГРАМУВАННЯ»**

#### **МІНІСТЕРСТВО ОСВІТИ І НАУКИ, МОЛОДІ І СПОРТУ УКРАЇНИ**

**ДОНЕЦЬКИЙ НАЦІОНАЛЬНИЙ ТЕХНІЧНИЙ УНІВЕРСИТЕТ**

# **МЕТОДИЧНІ ВКАЗІВКИ**

## **І ЗАВДАННЯ ДО КУРСОВОЇ РОБОТИ З ДИСЦИПЛІНИ «ОБЧИСЛЮВАЛЬНА МАТЕМАТИКА І ПРОГРАМУВАННЯ»**

Розглянуто на засіданні кафедри ОМіП протокол № 6 від 8.01.13

Затверджено навчально-видавничою Радою ДонНТУ протокол № 2 від 11.04.13

Методичні вказівки і завдання до курсової роботи з дисципліни «Обчислювальна математика і програмування» (для студентів спеціальності «Хімічна технологія і інженерія») / Уклад.: Л.О. Лазєбна – Донецьк: ДонНТУ, 2013. – 27 с.

Викладено цілі і завдання до курсової роботи, сформульовані вимоги до її виконання, зміст курсової роботи, правила її оформлення. Приведені завдання до курсової роботи, дані методичні рекомендації для виконання розрахунків на персональному комп'ютері.

У додатках надається приклад оформлення окремих частин пояснювальної записки.

Укладачі: Л.О. Лазєбна, ст.викладач

Відп. за випуск В.Н. Павлиш, проф.

### **З М І С Т**

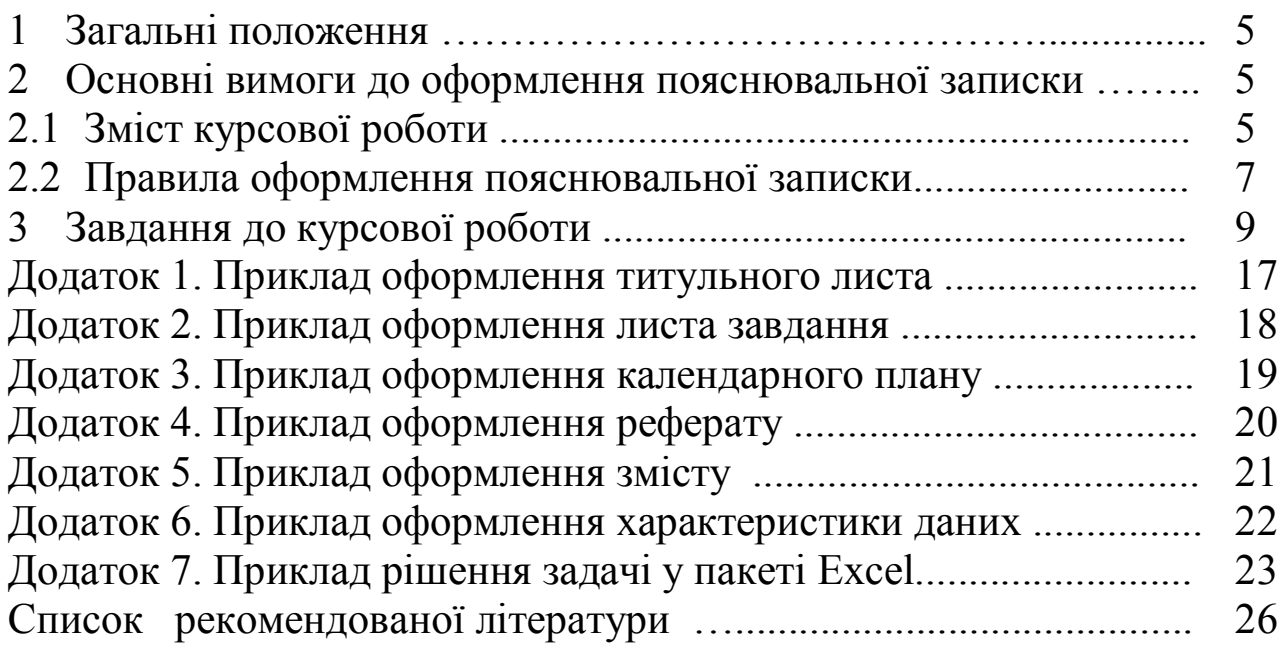

Курсова робота виконується на основі знань, отриманих при вивченні курсу «Обчислювальна математика і програмування» і загальноосвітніх дисциплін.

Метою курсової роботи є закріплення теоретичних знань і практичних навичок студентів з основ алгоритмізації, програмування й налагодженню програм при проведенні інженерних розрахунків на персональних ЕОМ. Також придбання навичок роботи з текстовим редактором WORD і пакетом електронних таблиць EXCEL.

Змістом курсової роботи є рішення задачі обробки експериментальних даних. Це надалі дозволить використати результати даної курсової роботи в науково-дослідній роботі студентів, у курсовому й дипломному проектуванні.

#### **2. ОСНОВНІ ВИМОГИ ДО ОФОРМЛЕННЯ ПОЯСНЮВАЛЬНОЇ ЗАПИСКИ**

#### **2.1 Зміст курсової роботи**

Пояснювальна записка повинна включати:

- титульний лист (див. додаток 1);
- завдання до курсової роботи (див. додаток 2);
- календарний план виконання курсової роботи (див.додаток 3);
- реферат (див. додаток 4);
- зміст (див. додаток 5);
- розділи основної частини:
	- o вступ;
	- o постановка задачі;
	- o алгоритм рішення задачі;
	- o опис алгоритму;
	- o характеристика даних і їх умовні позначки (додаток 6);
	- o програма рішення задачі;
	- o опис програми;
	- o рішення задачі в пакеті EXCEL (див. додаток 7) ;
	- o графічний аналіз результатів;
	- o висновок;
	- o список використаних джерел.

Наприкінці пояснювальної записки поміщаються додатки (результати рішення задачі з відображенням розрахункових формул та результати роботи програми).

**Реферат** призначений для ознайомлення з роботою. Він повинен бути коротким і містити відомості, що дозволяють представити сутність роботи. Реферат повинен містити:

- відомості про обсяг записки в сторінках;

- кількість малюнків і таблиць;
- кількість використаних джерел і додатків;
- перелік 8 15 ключових слів;
- текст реферату.

Ключові слова (словосполучення) характеризують основний зміст курсової роботи. Вони надаються заголовними буквами у називному відмінку в рядок через коми. Текст реферату повинен відображати інформацію про об'єкт розробки або дослідження, про мету курсової роботи, значимість роботи і висновки.

У **вступі** на основі аналізу сучасного стану питання необхідно обґрунтувати актуальність теми курсової роботи.

У розділі **«Постановка задачі»** необхідно викласти математичний опис завдання у вигляді сукупності розрахункових формул.

У розділі **«Характеристика даних і їх умовні позначки»** необхідно привести таблицю даних, що характеризує відповідність даних умовним позначкам алгоритму.

У розділі **«Алгоритм рішення задачі»** слід зобразити блоксхему алгоритму завдання, користуючись стандартними умовними графічним символами згідно Держстандарту.

У розділі **«Опис алгоритму»** необхідно дати пояснення до кожного блоку алгоритму.

У розділі **«Програма рішення задачі»** розміщується текст програми.

У розділі **«Опис програми»** наводиться порядок дій для запуску програми на виконання; дані про алгоритмічну мову, на якій складена програма; опис операторів, використаних в програмі.

У розділі **«Рішення задачі в пакеті EXCEL»** необхідно представити таблицю даних, на основі яких проводяться розрахунки, а також підсумкові результати; необхідно дати пояснення до кожного виконаного розрахунку.

У **висновку** необхідно перерахувати отримані на персональному комп'ютері результати і порівняти їх з результатами рішення задачі в пакеті EXCEL, довести працездатність програми шляхом порівняння цих результатів і зробити аналіз отриманих результатів.

**Література** повинна бути представлена загальним списком наприкінці роботи. Бібліографічний опис використаних джерел повинен приводитися відповідно до Держстандарту.

#### **2.2 Правила оформлення пояснювальної записки**

Пояснювальну записку оформляють на аркушах А4 (210 х 297 мм) з використанням текстового редактора WORD на комп'ютері з однієї сторони листа білого паперу.

Сторінку заповнюють через 1,5 інтервали; шрифт - Times New Roman, розмір шрифту - 14 пт. Текст пояснювальної записки слід друкувати, дотримуючись наступних розмірів: верхнє, ліве і ніжне поле – не менше 20мм, праве – не менше 10мм.

Об'єм пояснювальної записки залежить від характеру і широти вивчення теми.

Зміст повинен бути сформований автоматично.

Текст пояснювальної записки розбивається автором самостійно на відповідні розділи (1, 2, 3, ...), підрозділи (2.1, 2.2, 2.3, …) і пункти  $(3.1.1, 3.1.2, 3.1.3, ...)$ .

Заголовки структурних елементів записки і розділів слід розташовувати в середині рядка і друкувати прописними буквами без крапки в кінці, не підкреслюючи. Заголовки підрозділів, пунктів слід починати з абзацного відступу і друкувати окрім першої прописної рядковими буквами, не підкреслюючи, без крапки в кінці. Відстань між заголовком і текстом при виконанні записки повинна бути не менш двох рядків.

Кожен розділ записки слід починати з нового листа.

Структурні елементи «Реферат», «Вступ», «Висновок», «Список використаних джерел» не нумерують, але їх назви будуть заголовками структурних елементів. Розділи, підрозділи, пункти, підпункти слід нумерувати арабськими цифрами.

Пояснювальна записка повинна мати крізну нумерація сторінок, починаючи з титульного листа. Номер сторінки проставляється арабськими цифрами в правому верхньому кутку сторінки без крапки в кінці. Титульний лист, завдання, реферат, зміст і перша сторінка розділу «Вступ» включається в загальну нумерацію, але на них номери сторінок не проставляються.

Таблиці застосовують для зручності представлення показників. Назву таблиці слід поміщати над таблицею. При перенесенні частини таблиці на інші сторінки назву поміщають тільки над першою частиною таблиці. Таблиці слід нумерувати арабськими цифрами крізною нумерацією і в межах розділів (наприклад, таблиця 2.4) Слово «Таблиця» вказується один раз зліва над першою частиною таблиці. Над іншими частинами пишуться слова «Продовження таблиці» з вказівкою номера.

Графу «Номер один по одному» у таблицю включати не допускається. При необхідності нумерації показників, параметрів або інших даних порядкові номери слід указувати безпосередньо перед їх назвою.

Формули і рівняння розташовуються безпосередньо після тексту, в якому вони згадуються, посередині рядка. Вище і нижче за кожну формулу або рівняння повинно бути не менше одного вільного рядка. Номер формули або рівняння вказують на рівні формули або рівняння в дужках в крайньому правому положенні на рядку (наприклад (3.5)). Пояснення значень символів і числових коефіцієнтів, що входять до формули або рівняння, слід наводити безпосередньо під формулою в тій же послідовності, в якій вони дані у формулі або рівнянні. Пояснення кожного символу і числового коефіцієнта слід давати з нового рядка. Перший рядок пояснень слід починати з абзацу із слова «де» без двокрапки.

Додатки оформляють як продовження даного документа. У тексті пояснювальної записки на всі додатки повинні бути посилання. Додатки повинні мати загальну з рештою частини крізну нумерацію сторінок і розташовуються у порядку посилань на них в тексті пояснювальної записки. Кожний додаток слід починати з нової сторінки із зазначенням вгорі по центру сторінки слова «Додаток» і його назва.

### **3. ЗАВДАННЯ ДО КУРСОВОЇ РОБОТИ**

Є статистичні дані у різних галузях. Для заданих факторів Х і У необхідно виконати наступні дії:

- на листі 1 документа Excel ввести початкові дані та розрахувати статистичні показники;

- на листі 2 розрахувати коефіцієнти функціональних залежностей. Розрахунок коефіцієнтів зробити двома способами: методом зворотної матриці та методом Крамера;

- на листі 3 побудувати графік експериментальних даних та додати лінії тренду, рівняння залежності і вказати величину достовірності апроксимації для кожної залежності;

- зробити оцінку погрішності методу найменших квадратів;

- провести порівняльний аналіз отриманих результатів;

- зробити висновок, яка формула залежності найкращим чином апроксимує функцію  $y = f(x)$ ;

- розробити алгоритм та написати програму на одній з алгоритмічній мові і порівняти отримані результати.

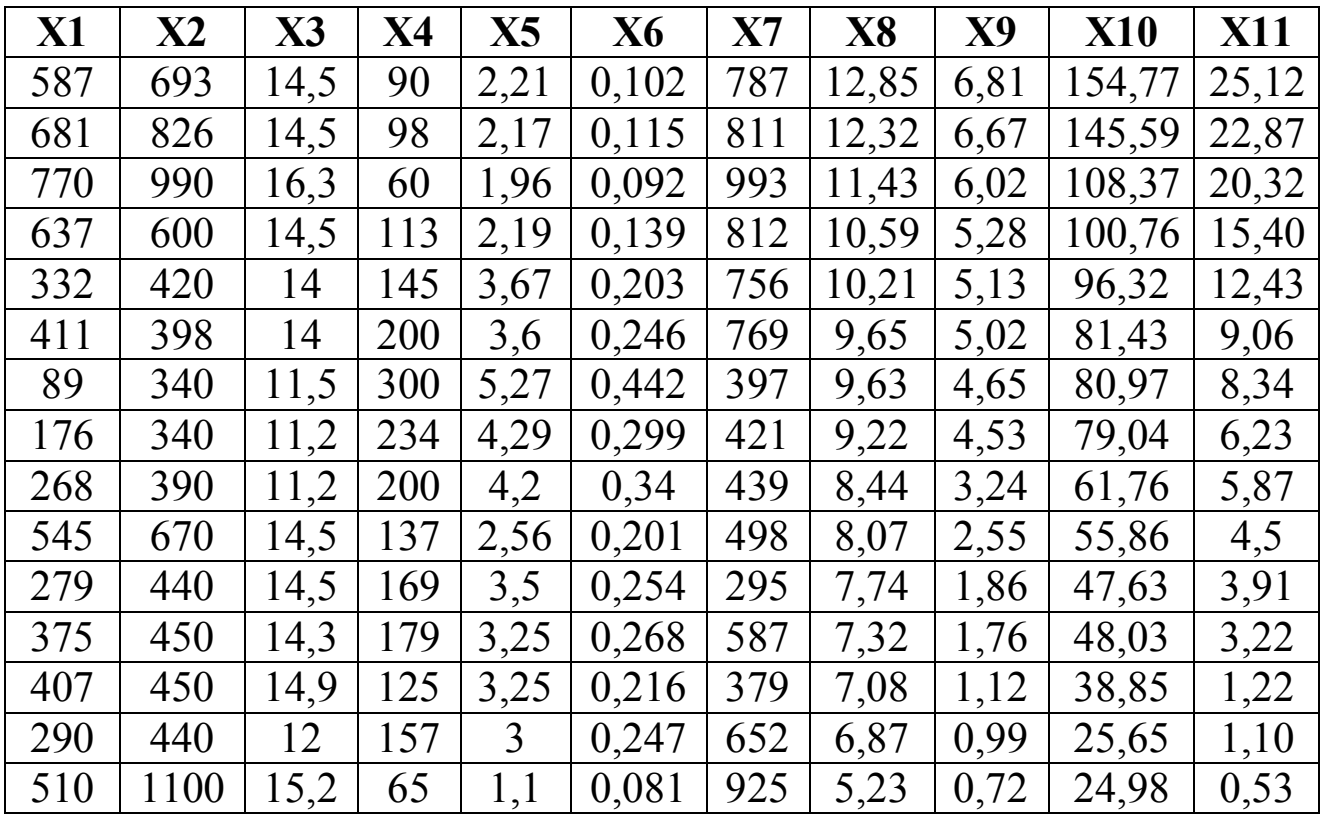

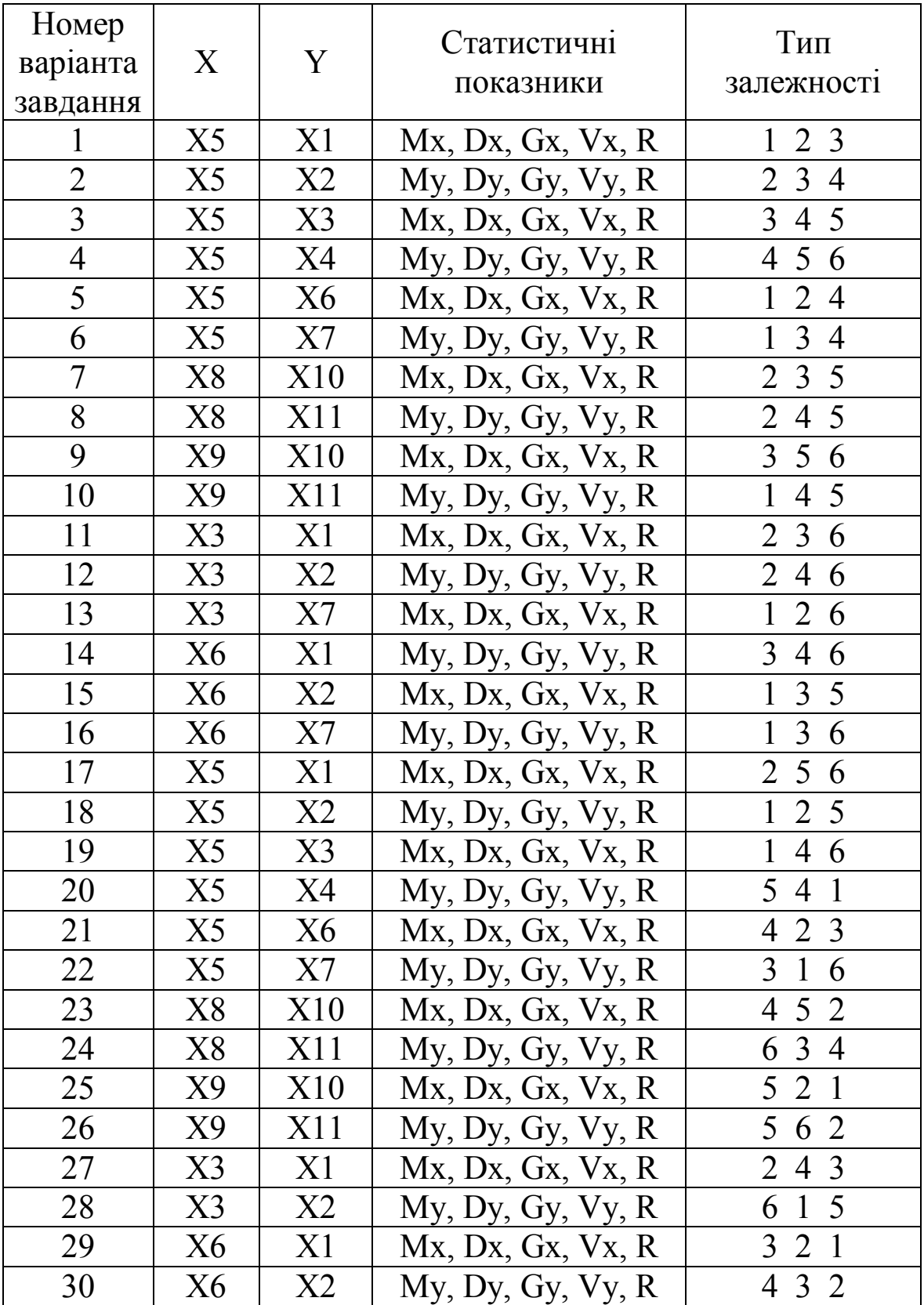

- 
- 1 лінійна; 2 параболічна; 2 лараболічна; 2 лараболічна; 2 лараболічна;
- 3 логарифмічна; 4 степенев<br>5 експоненціальна; 6 кубічна. 5 – експоненціальна;
- -
	-

Припустимо, що приладом з випадковими помилками нескінченно велике число разів виміряна точна величина. Отримана в результаті такого експерименту безліч величин називається генеральною сукупністю.

Дослідник при постановці дослідів робить кінцеве звичайно невелике число замірів. Їх можна розглядати як випадкову вибірку з гіпотетичної генеральної сукупності. Завдання обробки зводиться до визначення за даними вибірки показників, що оцінюють параметри генеральної сукупності.

Розподіл величин у сукупності може бути різним. В інженерних експериментах у більшості випадків можна вважати, що розподіл підпорядковується нормальному закону. Для нормального розподілу характерна симетричність - позитивні і негативні помилки зустрічаються однаково часто. Нормальний розподіл характеризується двома параметрами:

- генеральним середнім (математичним очікуванням);

- генеральним середнім квадратичним відхиленням.

Математичне очікування виступає як найбільш ймовірне значення вимірюваної величини. Дисперсія ж є чисельною характеристикою ступеня розсіювання. Звичайно проводиться двап'ять дослідів і потім визначаються оцінки для математичного очікування і середньоквадратичного відхилення. Оцінкою для математичного очікування є вибіркове середнє М, а для визначення оцінки генерального середньоквадратичного відхилення спочатку знаходиться дисперсія вибірки D.

#### **ПОСТАНОВКА ЗАДАЧІ**

#### **1.1 Кореляційний аналіз**

Кореляційний аналіз є одним з широко поширених методів оцінки статистичних зв'язків. Він відповідає на питання: чи впливає вхідна величина на вихідну і яка ступінь зв'язку між величинами? Ступінь зв'язку оцінюється коефіцієнтом кореляції. Коефіцієнт кореляції між випадковими величинами за абсолютною величиною не перевершує 1. Чим ближче значення R до 1, тим тісніше лінійний зв'язок між X і Y. Якщо оцінюється вплив на вихідну величину однієї вхідної величини, то визначається коефіцієнт парної кореляції. В кореляційному аналізі виходять з того, що як вхідні, так і вихідні величини є випадковими.

Оцінкою коефіцієнта парної кореляції є величина:

$$
R = \frac{\sum_{i=1}^{n} \left[ (X_i - M_x) \cdot (Y_i - M_y) \right]}{(n-1) \cdot G_x \cdot G_y},
$$

де

i – порядковий номер експерименту;

n – кількість експериментів;

Мх, Му - математичне очікування для змінних Х і Y відповідно;

$$
M_{x} = \frac{\sum_{i=1}^{n} X_{i}}{n}, \quad M_{y} = \frac{\sum_{i=1}^{n} Y_{i}}{n},
$$

Gx, Gy - середньоквадратичне відхилення для змінних Х і Y відповідно;

$$
G_{x} = M_{k} \sqrt{D_{x}}, \quad G_{y} = M_{k} \cdot \sqrt{D_{y}},
$$

Dx, Dy - дисперсія для змінних Х і Y відповідно;

$$
D_x = \frac{\sum_{i=1}^n (X_i - M_x)^2}{n-1}, \quad D_y = \frac{\sum_{i=1}^n (Y_i - M_y)^2}{n-1},
$$

 $M_k$  – коефіцієнт, що визначається по таблиці 1, у залежності від числа ступенів свободи f = n-1.

Таблица 1 – Значение коэффициента  $M_k$ 

|  |                                                                                               |  |  |  | 60 |
|--|-----------------------------------------------------------------------------------------------|--|--|--|----|
|  | $M_k$   1,253   1,128   1,085   1,064   1,051   1,042   1,036   1,032   1,028   1,025   1,004 |  |  |  |    |

Vх, Vу - коефіцієнт варіації для змінних Х і Y відповідно;

$$
V_x = \frac{G_x}{M_x} \cdot 100\%, \quad V_y = \frac{G_y}{M_y} \cdot 100\%.
$$

Перевірка значимості коефіцієнта кореляції здійснюється за виразом:

$$
\frac{|R|\cdot\sqrt{n-2}}{\sqrt{1-R^2}}\geq T\alpha,
$$

де

Тα – табличне значення критерію Стьюдента для f=n-2 і відповідного рівня значимості, величина якого наведена в таблиці 2.

Таблиця 2 - Значення критерію Стьюдента для рівня значимості α = 0,05

|  |                                                                                                    |  |  |  | 30 | 60 |
|--|----------------------------------------------------------------------------------------------------|--|--|--|----|----|
|  | $\mid$ T $\alpha$   12,71   4,303   3,182   2,775   2,571   2,447   2,305   2,228   2,086   2,042   2,00 |  |  |  |    |    |

#### **1.2 Регресійний аналіз**

Метою регресійного аналізу є встановлення аналітичної залежності між вихідною і вхідної величинами. У загальному випадку залежність між величинами може бути представлена у вигляді таблиці, графічно і аналітично. Перший спосіб полегшує визначення вихідної величини для наведених у таблиці значень вхідних; графічний - створює наочність представлення. Аналітична залежність дозволяє досліджувати функцію методом математичного аналізу, тобто визначити значення максимуму, мінімуму, точок перегину і т.д. Дана залежність є найбільш універсальною.

Завдання отримання аналітичної залежності включає три етапи: вибір рівняння регресії, визначення коефіцієнтів рівняння, перевірка відповідності встановленої залежності експериментальному матеріалу.

#### Перший етап.

З'ясувати вид функції можна або з теоретичних міркувань, або аналізуючи розташування точок  $(x_n, y_n)$  на координатній площині. На практиці зазвичай використовують наступні залежності:

1. лінійна  $y = ax + b$ ;

2. параболічна  $y = ax^2 + bx + c$ ;

- 3. логарифмічна  $y = a \ln x + b$ ;
- 4. степенева  $y = ax^b$ ;
- 5. експоненціальна  $y = be^{ax}$ .

Другий етап.

Найбільш достовірні значення коефіцієнтів виходять при використанні для їх визначення методу найменших квадратів. Сутність зводиться до того, що коефіцієнти шукаються такими, щоб сума квадратів відхилень експериментальних значень функції від значень, обчислених за емпіричною формулою, виявилася мінімальною.

Стосовно до лінійної залежності:

$$
\sum_{i=1}^n \bigl[Y_i - \bigl(a\cdot X_i + b\bigr)\bigr]^2 \to \text{min},
$$

де

 $\rm Y_i$  — фактичне значення функції для  $\rm X_i$ ;

 $a$ · $X_i$  + b – розрахункове значення функції.

Для визначення коефіцієнтів рівняння необхідно вирішити систему рівнянь для конкретної залежності.

Для лінійної залежності система рівнянь має вигляд:

$$
\begin{cases} b \cdot n + a \cdot \sum_{i=1}^{n} X_i = \sum_{i=1}^{n} Y_i \\ b \cdot \sum_{i=1}^{n} X_i + a \cdot \sum_{i=1}^{n} X_i^2 = \sum_{i=1}^{n} (X_i \cdot Y_i) \end{cases}
$$

Для параболічної залежності система рівнянь має вигляд:

$$
\begin{cases}\nc \cdot n + b \cdot \sum_{i=1}^{n} X_i + a \cdot \sum_{i=1}^{n} X_i^2 = \sum_{i=1}^{n} Y_i \\
c \cdot \sum_{i=1}^{n} X_i + b \cdot \sum_{i=1}^{n} X_i^2 + a \cdot \sum_{i=1}^{n} X_i^3 = \sum_{i=1}^{n} (X_i \cdot Y_i) \\
c \cdot \sum_{i=1}^{n} X_i^2 + b \cdot \sum_{i=1}^{n} X_i^3 + a \cdot \sum_{i=1}^{n} X_i^4 = \sum_{i=1}^{n} (X_i^2 \cdot Y_i)\n\end{cases}
$$

Для логарифмічній залежності система рівнянь має вигляд:

$$
\begin{cases} b \cdot n + a \cdot \sum_{i=1}^{n} \ln(X_i) = \sum_{i=1}^{n} Y_i \\ b \cdot \sum_{i=1}^{n} \ln(X_i) + a \cdot \sum_{i=1}^{n} \ln^2(X_i) = \sum_{i=1}^{n} (\ln(X_i) \cdot Y_i) \end{cases}
$$

Степенева та експоненціальна залежності перетворюються в лінійні наступним чином:

1) якщо в степеневій залежності виду lg (y) = b ⋅ lg (x) + lg (a) застосувати заміну: Y1 = lg(y), A = lg(a), X1 = lg(x), то отримаємо рівняння виду:  $Y1 = b \cdot X1 + A$ .

Тоді для степеневої залежності система рівнянь має вигляд:

$$
\begin{cases} A \cdot n + b \cdot \sum_{i=1}^{n} X 1_i = \sum_{i=1}^{n} Y 1_i \\ A \cdot \sum_{i=1}^{n} X 1_i + b \cdot \sum_{i=1}^{n} X 1_i^2 = \sum_{i=1}^{n} (X 1_i \cdot Y 1_i) \end{cases}
$$

2) якщо в експоненційної залежності виду  $\ln(y) = a \cdot x + \ln(b)$ застосувати заміну:  $Y1 = ln(y)$ ,  $B = ln(b)$ , то отримаємо рівняння виду:  $Y1 = a \cdot X + B$ .

Тоді для експоненційної залежності система нормальних рівнянь має вигляд:

$$
\begin{cases} \n\mathbf{B} \cdot n + a \cdot \sum_{i=1}^{n} X_i = \sum_{i=1}^{n} Y 1_i \\ \nB \cdot \sum_{i=1}^{n} X_i + a \cdot \sum_{i=1}^{n} X_i^2 = \sum_{i=1}^{n} (X_i \cdot Y 1_i) \n\end{cases}
$$

Обробка степеневої і експоненційної залежностей відбувається з урахуванням проведених розрахунку коефіцієнтів регресійної моделі необхідно обчислити дійсні коефіцієнти, використовуючи перетворення:

- для степеневої залежності  $a = 10^{A}$ ;

- для експоненційної залежності b =  $e^B$ 

# МІНІСТЕРСТВО ОСВІТИ І НАУКИ, МОЛОДІ І СПОРТУ УКРАЇНИ ДОНЕЦЬКИЙ НАЦІОНАЛЬНИЙ ТЕХНІЧНИЙ УНІВЕРСИТЕТ

Кафедра обчислювальної математики і програмування

# ПОЯСНЮВАЛЬНА ЗАПИСКА

до курсової роботи з дисципліни «Обчислювальна математика і програмування» Тема роботи: Обробка експериментальних даних

Виконав студент групи \_\_\_\_\_\_\_\_\_\_\_\_\_\_\_

(група, П.І.Б.)

Керівник роботи \_\_\_\_\_\_\_\_\_\_\_\_\_\_

 $\overline{(\Pi.I.B.)}$ 

Донецк 2013

#### МІНІСТЕРСТВО ОСВІТИ І НАУКИ, МОЛОДІ І СПОРТУ УКРАЇНИ

### ДОНЕЦЬКИЙ НАЦІОНАЛЬНИЙ ТЕХНІЧНИЙ УНІВЕРСИТЕТ

Кафедра обчислювальної математики і програмування

#### ЗАВДАННЯ

Для заданих факторів Х і У виконати наступні дії:

- на листі 1 документа Excel ввести початкові дані та розрахувати статистичні показники: Mx, Dx,Gx,Vx, R;

- на листі 2 розрахувати коефіцієнти функціональних залежностей:  $y = ax + b$ ,  $y = a \ln x + b$ . Розрахунок коефіцієнтів зробити двома способами: методом зворотної матриці та методом Крамера;

- на листі 3 побудувати графік експериментальних даних та додати лінії тренду, рівняння залежності і вказати величину достовірності апроксимації для кожної залежності;

- зробити оцінку погрішності методу найменших квадратів;

- провести порівняльний аналіз отриманих результатів;

- зробити висновок, яка формула залежності найкращим чином апроксимує функцію  $y = f(x)$ ;

- розробити алгоритм та написати програму на алгоритмічній мові Pascal і порівняти отримані результати.

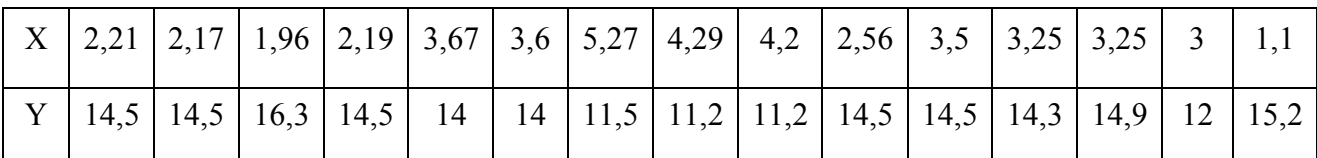

Дата видачі завдання: \_\_\_\_\_\_\_\_\_\_\_\_\_\_\_\_\_\_

Термін здачі завдання: \_\_\_\_\_\_\_\_\_\_\_\_\_\_\_\_\_\_

Керівник: \_\_\_\_\_\_\_\_\_\_\_\_\_\_\_\_\_\_\_\_\_\_\_\_ П.І.Б.

(підпис)

# КАЛЕНДАРНИЙ ПЛАН ВИКОНАННЯ КУРСОВОЇ РОБОТИ

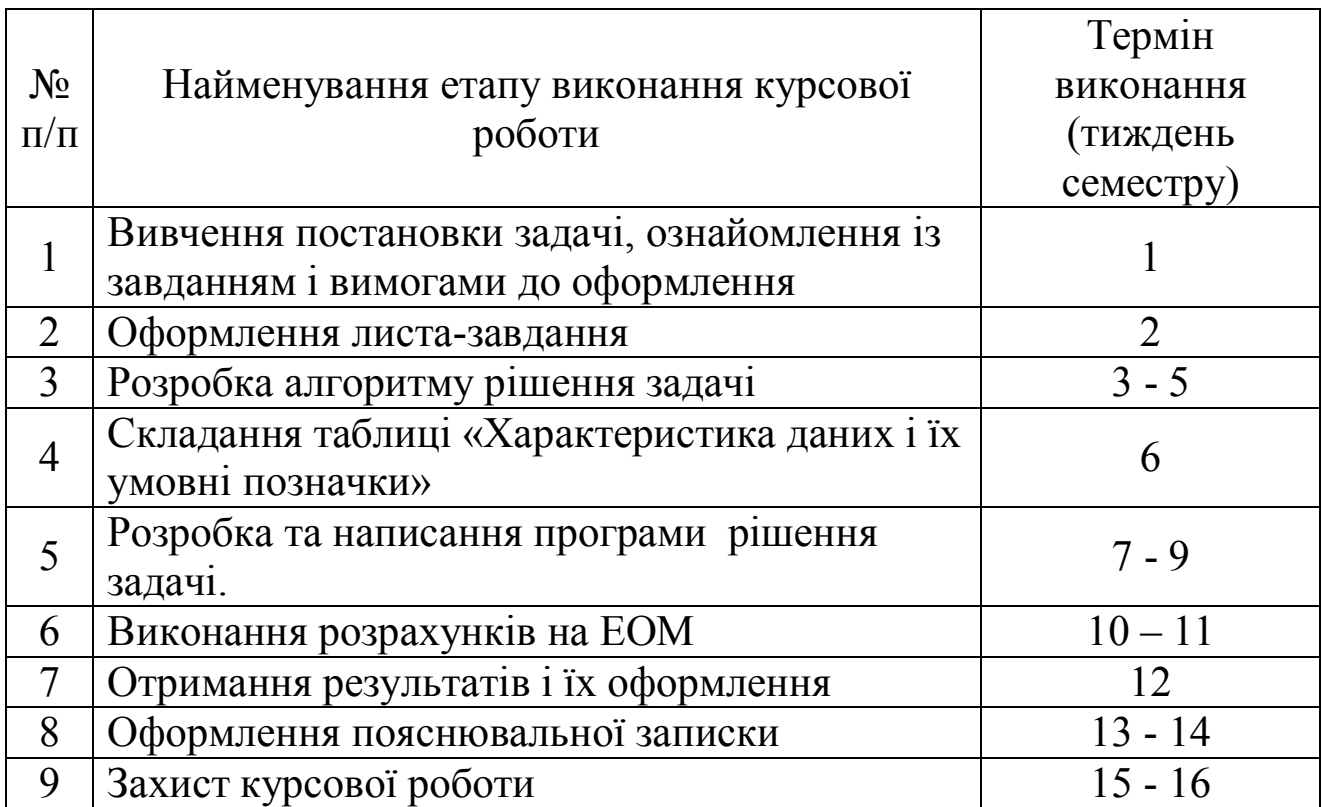

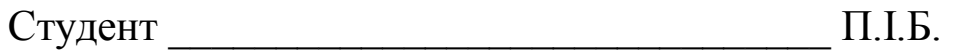

(підпис)

Керівник \_\_\_\_\_\_\_\_\_\_\_\_\_\_\_\_\_\_\_\_\_\_\_\_\_\_\_\_\_\_ П.І.Б.

(підпис)

#### РЕФЕРАТ

Сторінок – 30, таблиць – 1, малюнків – 1, джерел – 4, додатків – 2.

Об'єктом дослідження є експериментальні дані галузі.

Мета роботи: розробка алгоритму та програми розрахунку статистичних показників, коефіцієнтів функціональних залежностей.

У пояснювальній записці представлені: блок-схема і опис алгоритму розрахунку статистичних показників, коефіцієнтів функціональних залежностей; програма на мові Pascal та її опис; результати розрахунків і графіки функціональних залежностей, які виконані в пакеті електронних таблиць Excel.

АЛГОРИТМ, КОЕФІЦІЄНТИ, РЕГРЕСІЙНИЙ АНАЛІЗ, СТАТИСТИЧНІ ПОКАЗНИКИ, КОРЕЛЯЦІЙНИЙ АНАЛІЗ, ДИСПЕРСІЯ, КОЕФІЦІЄНТ КОРЕЛЯЦІЇ, ГРАФІК ЗАЛЕЖНОСТІ

### ЗМІСТ

#### Вступ

- 1. Постановка задачі
- 2. Алгоритм рішення задачі
- 3. Опис алгоритму рішення задачі
- 4. Характеристика даних і їх умовні позначки
- 5. Програма рішення задачі
- 6. Опис програми
- 7. Рішення задачі у пакеті EXCEL
- 8. Графічний аналіз результатів

Висновок

Список використаної літератури

Додаток 1. Результати роботи програми

Додаток 2. Результати рішення задачі з відображенням розрахункових формул у пакеті EXCEL

# ХАРАКТЕРИСТИКА ДАНИХ І ЇХ УМОВНІ ПОЗНАЧКИ

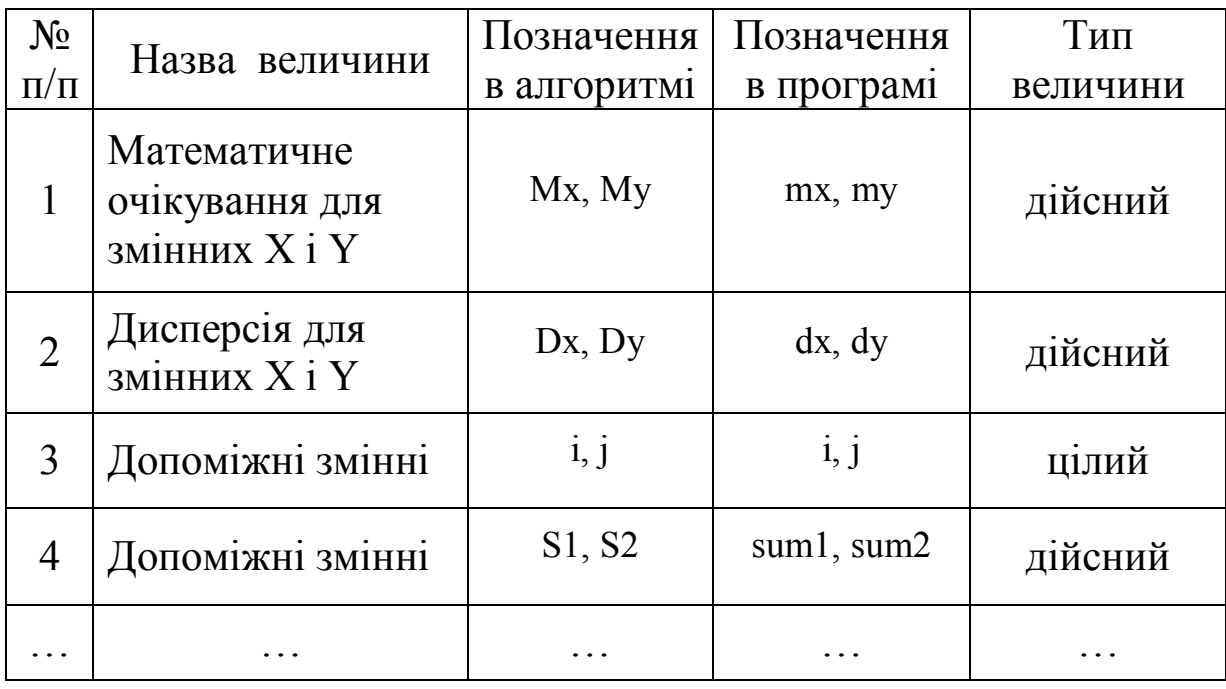

### ПРИКЛАД РІШЕННЯ ЗАДАЧІ У ПАКЕТІ EXCEL

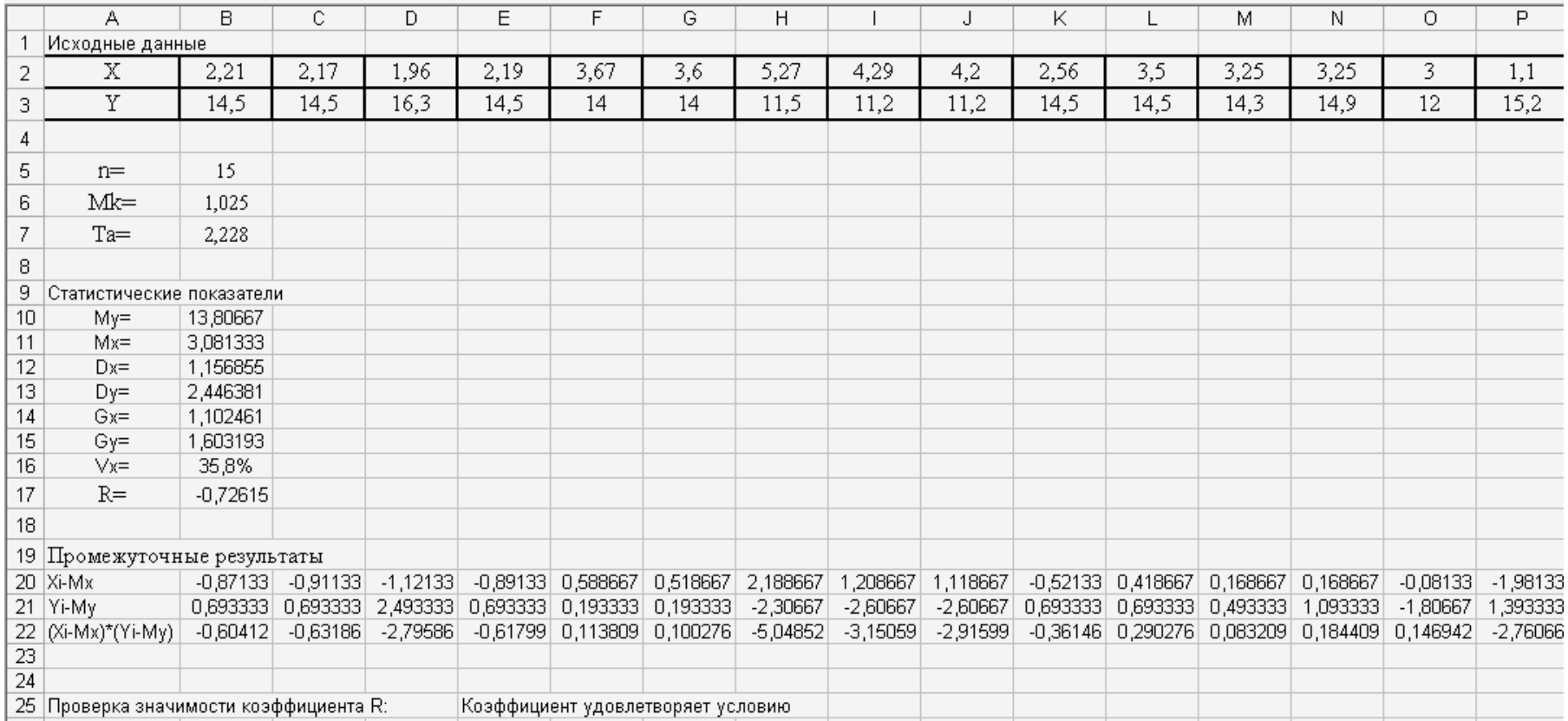

Рис.1 - Розрахунок статистичних показників на робочому листі 1

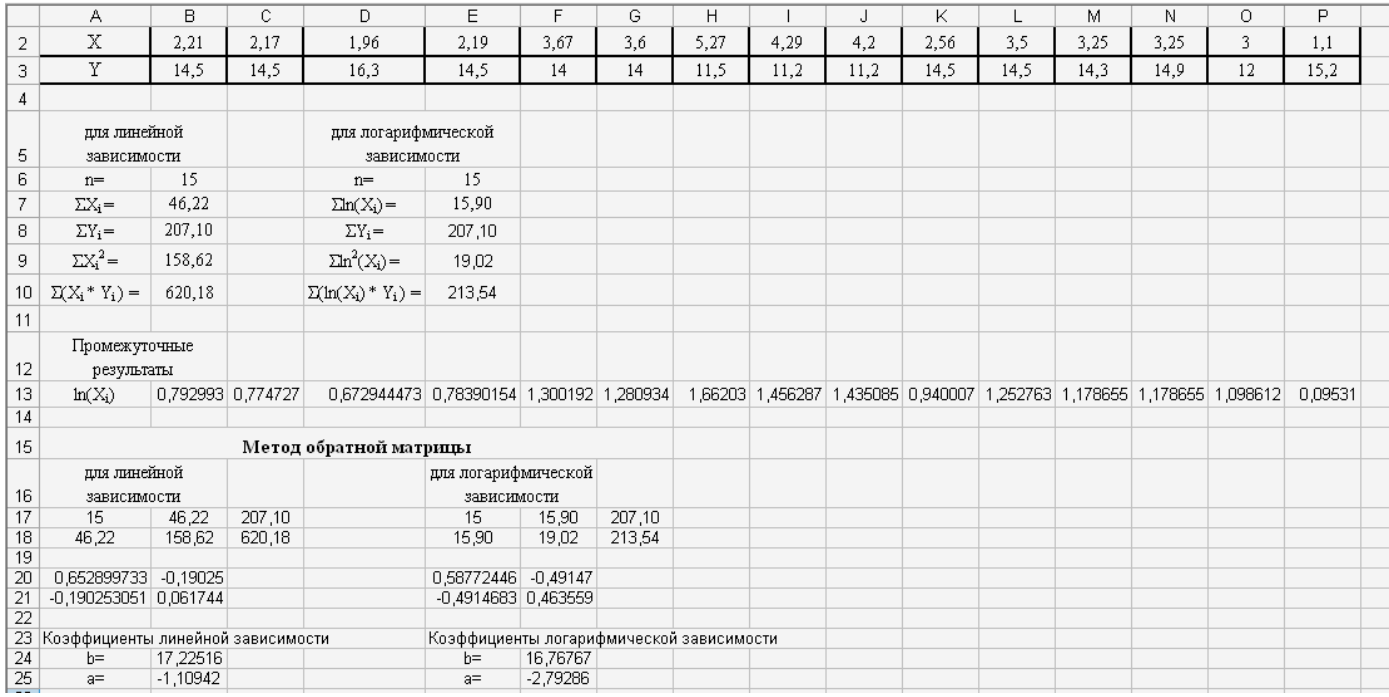

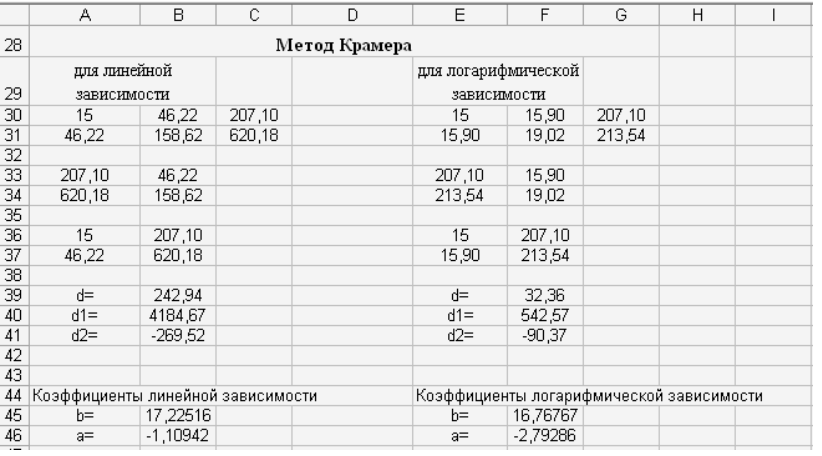

Рис.2 - Розрахунок коефіцієнтів функціональних залежностей на робочому листі 2

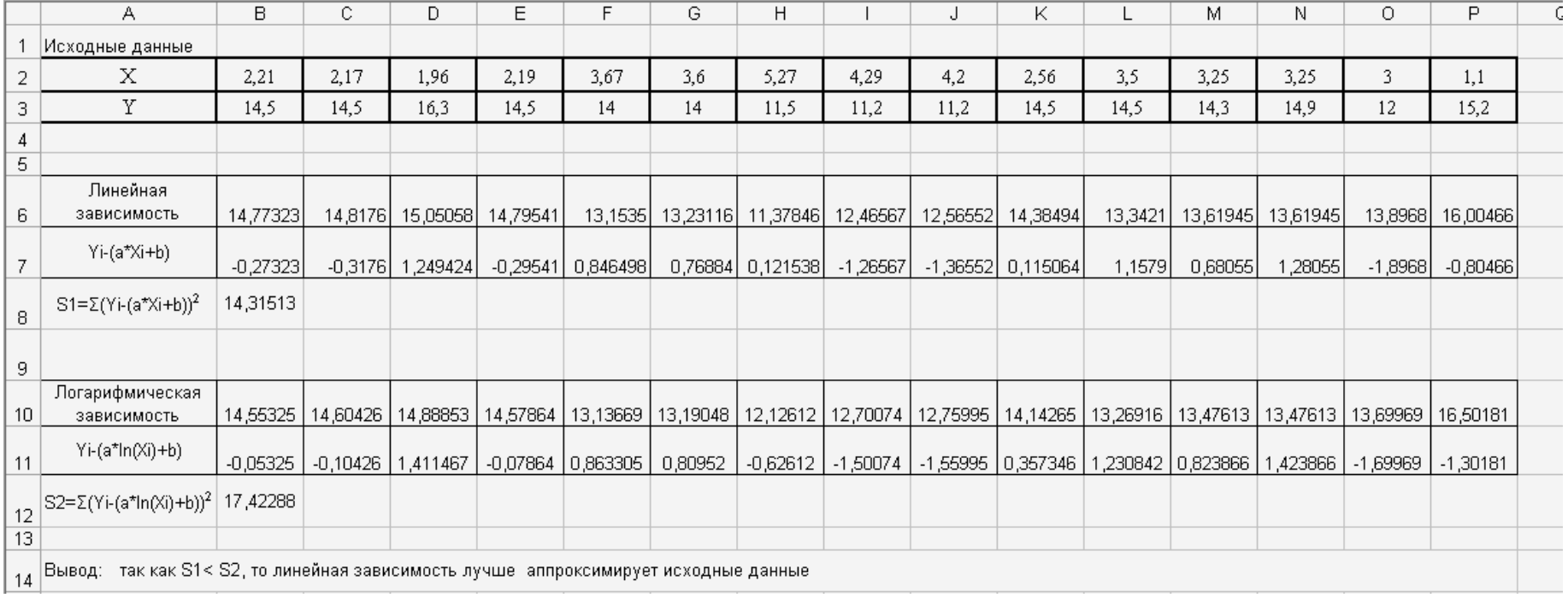

Рис.3 - Оцінка погрішності методу найменших квадратів на робочому листі 3

#### **СПИСОК РЕКОМЕНДОВАНОЇ ЛІТЕРАТУРИ**

1. Кишик А.Н. Word 2002. Эффективный самоучитель. Быстро... просто... наглядно...- СПб.: ООО ДиаСофт, 2001.- 256 с.

2. Кишик А.Н. Excel 2002. Эффективный самоучитель. Быстро.. просто... наглядно...- СПб.: ООО ДиаСофтЮП, 2001.- 240 с.

3. Архангельский А.Я. Язык Pascal и основы программирования в Delphi. Учебное пособие – М.:ООО "Бином-Пресс" , 2004 - 496 с.

4. Рапаков Г.Г., Ржеуцкая С.Ю. Программирование на языке Pascal. – СПб.: БХВ-Петербург, 2004. – 480с.

5. Голицына О.Л., Попов И.И. Основы алгоритмизации и программирования: учеб. пособие. – 3-е изд., испр. и доп. – М: ФОРУМ, 2008. – 432с.

6. Гельман В.Я. Решение математических задач средствами Excel. - СПб.: Питер, 2003. – 233 с.

7. Методичний посібник до виконання лабораторних робіт у текстовому редакторі WORD / Укл.: Л.О. Лазєбна, І.Ю. Анохіна - Донецьк: ДонНТУ, 2012. - 82 с.

8. Методичний посібник до виконання лабораторних робіт у середовищі програмування TURBO PASCAL (для студентів напрямку підготовки «Хімічна технологія») / Укл.: Л.О. Лазєбна - Донецьк: ДонНТУ, 2012. - 95 с.

9. Методические указания и задания к выполнению лабораторных работ по теме «Решение математических задач средствами Excel». /Сост.: Л.А. Лазебная, С.В. Масло. – Донецк, ДонНТУ, 2006. – 37с.

# **МЕТОДИЧНІ ВКАЗІВКИ**

## **І ЗАВДАННЯ ДО КУРСОВОЇ РОБОТИ З ДИСЦИПЛІНИ «ОБЧИСЛЮВАЛЬНА МАТЕМАТИКА І ПРОГРАМУВАННЯ»**

Укладачі: Лазєбна Людмила Олександрівна